# Referenční karta pro Dired

(určeno pro Dired v GNU Emacsu 29) Příkazy označené (DX) vyžadují dired-x

### Spuštění a ukončení Dired

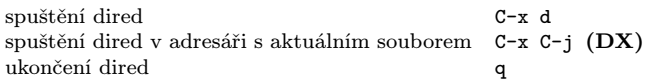

#### Příkazy pro přesuny

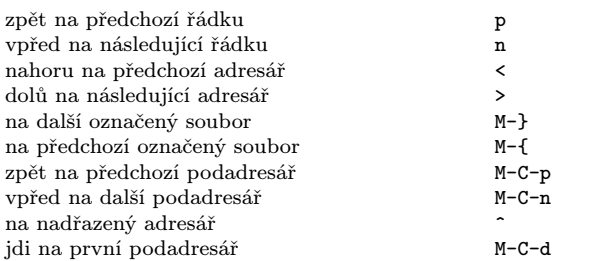

### Příkazy pomocí myši

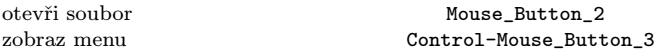

#### Okamžité akce nad soubory

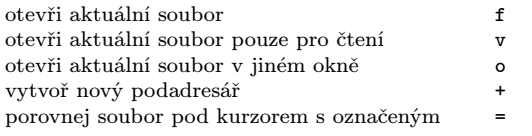

### Značení a odznačení souborů

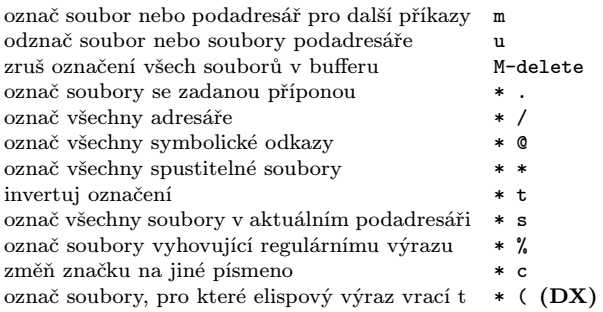

### Modifikace Dired bufferu

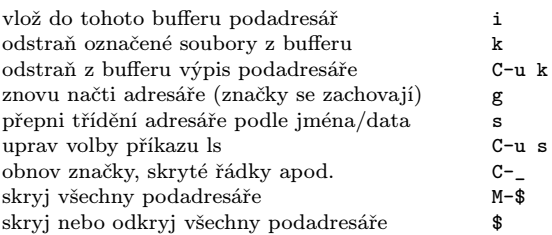

### Příkazy nad označenými soubory

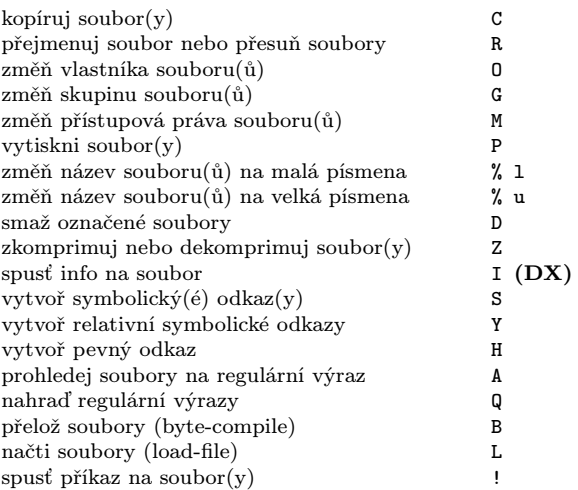

### Označení souborů pro smazání

Odznačující příkazy mažou značku pro smazání

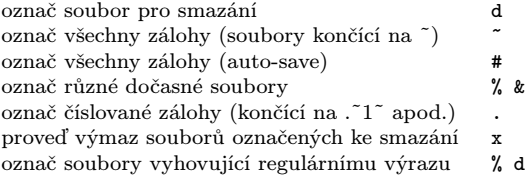

# Příkazy s regulárními výrazy

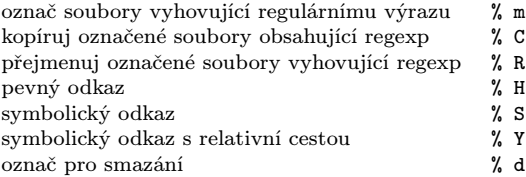

# Dired a Find

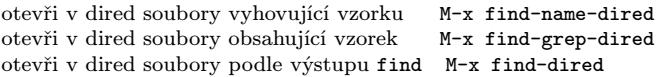

### Nápověda

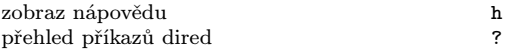

Copyright © 2024 Free Software Foundation, Inc.<br>For GNU Emacs version 29 Originally written May 2000 by Evgeny Roubinchtein, using refcard layout designed by Stephen Gildea. Translated by Pavel Janík.

Released under the terms of the GNU General Public License version 3 or later.

For more Emacs documentation, and the TEX source for this card, see the Emacs distribution, or https://www.gnu.org/software/emacs